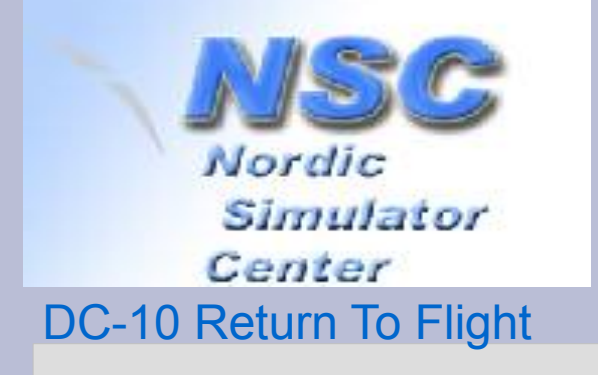

#### **FLG-09 FlightSim LAN Gardermoen 10 oktober 2009**

*domestic title page*

#### **En Simulator i fem hundre Kilobyte! (0,0005 GB)**

*Alt du alltid ønsket å vite om DC-10 og gamle datamaskiner, men var redd for å spørre*

#### **Geert Rolf**

Huset for Pensjonerte og Gamle Datamaskiner, Privat museum, Winssen, Nederland

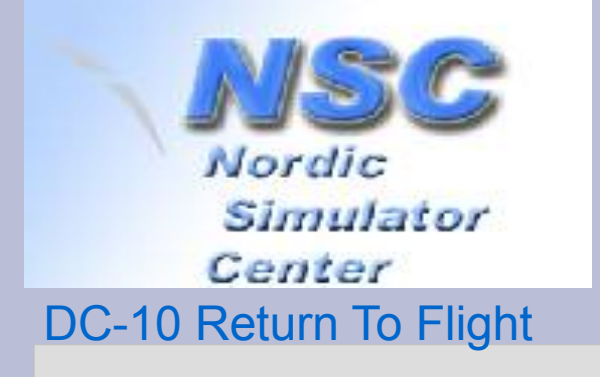

#### **FLG-09 FlightSim LAN Gardermoen October 10, 2009**

*international title page*

#### **A Simulator in five hundred Kilobyte! (0.0005 GB)**

*Everything you always wanted to know about the DC-10 and its old computers, but were afraid to ask.*

#### **Geert Rolf**

House for Old and Retired Computers, Private museum, Winssen, The Netherlands

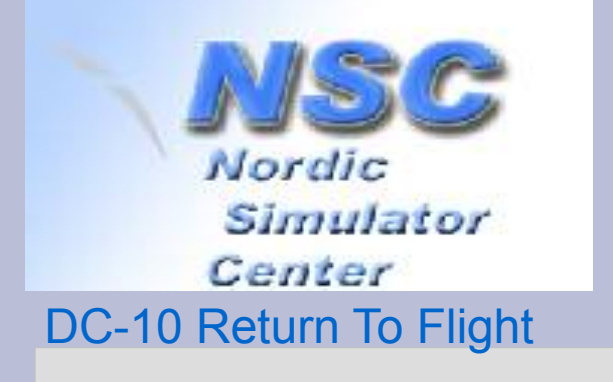

#### **This Talk**

- Will give you an idea
	- how this Link Miles DC-10 Sim works
	- about |d|i|g|i|t|a|l| PDP-11 minicomputers
	- how our work evolved over the time
	- *of some technical stuff, some human factors too*

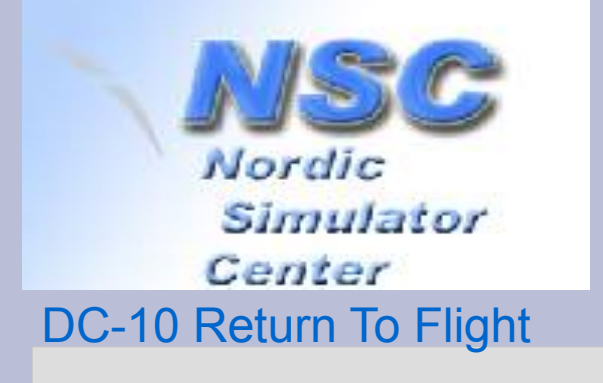

### **Who are we?**

- Geert Rolf
	- HTS Software Engineering
	- *First contact* with a |d|i|g|i|t|a|l| PDP-11 in 1977
	- Mainly focussed on Unix, C and IP networks
	- Never did a realtime application
- Warner Krelekamp
	- HTS Mechanical Engineering
	- *Hooked on electronics*
	- Worked 14 years for |d|i|g|i|t|a|l| at European Repair Center in Nijmegen

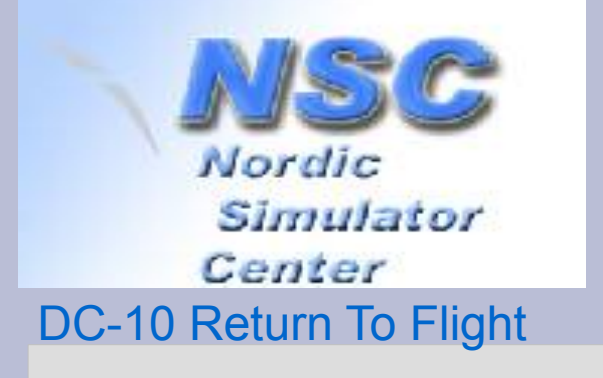

### **How it all started...**

• Geert to Jan Fjeld, december 5, 2007: **A little amazed I was after reading the story of the DC-10 simulator. I'm a flightsimmer, but also a computer collector and known to lot of details (both hardware and software) of various PDP-11 systems.** 

**Need help, tips, hints or advice?? Be my guest**.

• Geert to Warner, december 10, 2007: **Zin om in Noorwegen PDPs te repareren??**

(fancy repairing PDPs in Norway?)

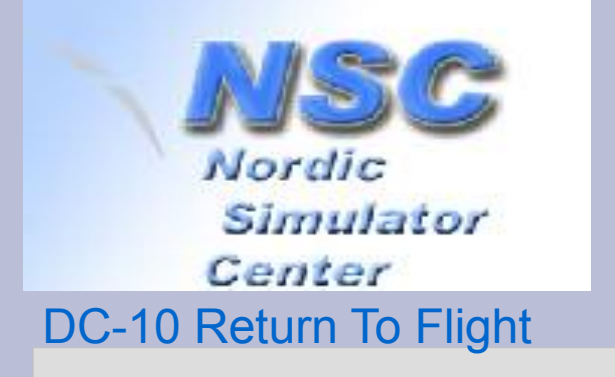

# **What is a PDP-11?**

- On the market since April 1970 (– early 90s)
- Air cooled, cheap: affordable for industry.
- Industrial automation: data acquisition and control systems.
- Time sharing (> 30 users) on later, bigger machines.
- 16 bit minicomputer:
	- 64 Kbyte is a hard limit for a single program
	- Users work on ASCII terminals no graphics!
- PDP-11 most popular computer of the '70s.

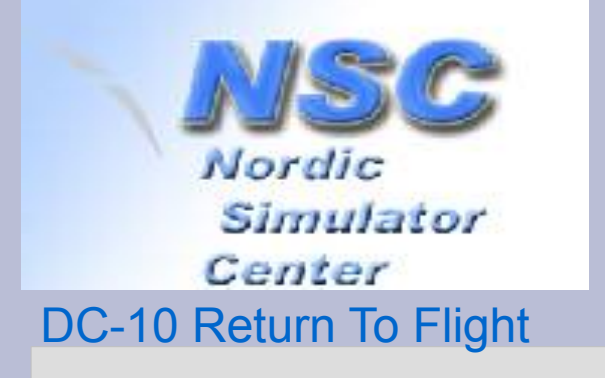

### **Three main architectures**

- Small machine: upto 56KB memory
- Medium machine: upto 248 KB memory
	- 18 bit physical addresses.
	- Memory Management Unit (MMU):
		- maps 16 bit logical address to 18 bit physical address.
		- $\cdot$  64 KB program = 8 sections of 8KB each.
		- Provides protection: Kernel, Supervisor and User mode. (O.S. Controls MMU.)
- Large machine: upto 3840 KB memory
	- via dedicated memory bus: 22 bit physical addresses
	- All peripherals via 18 bit Unibus.

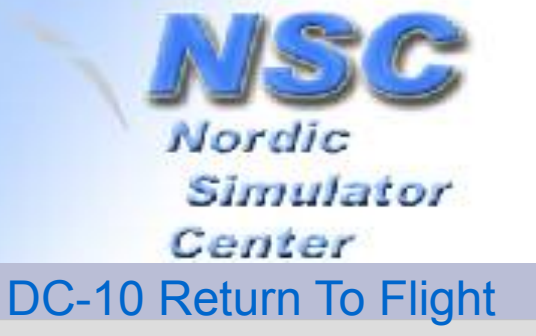

#### **A small-size PDP-11**

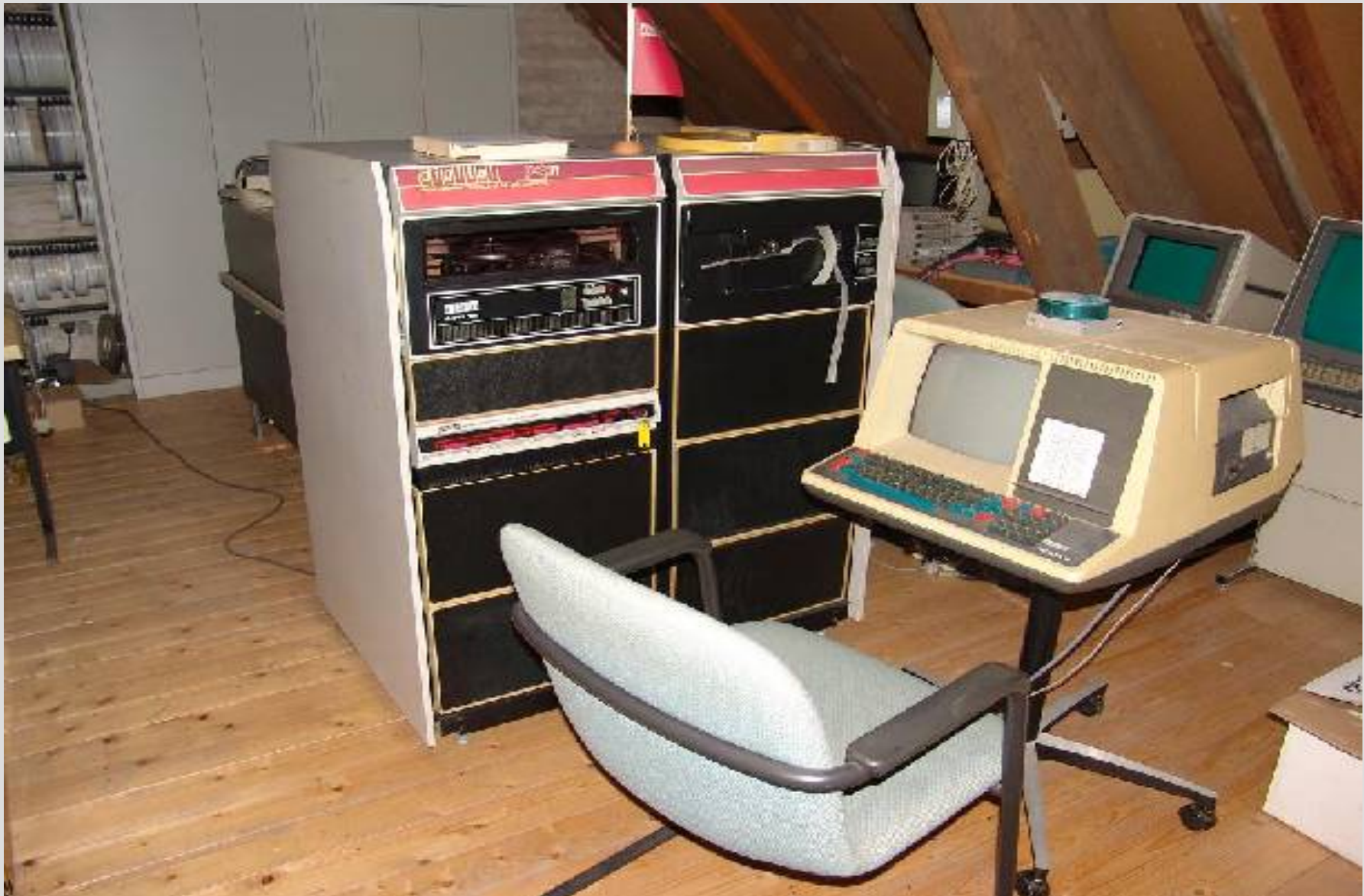

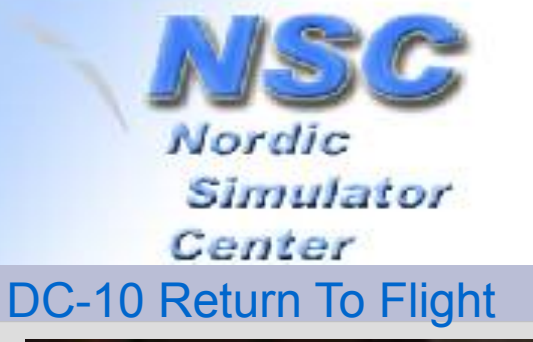

## **A medium-size PDP-11**

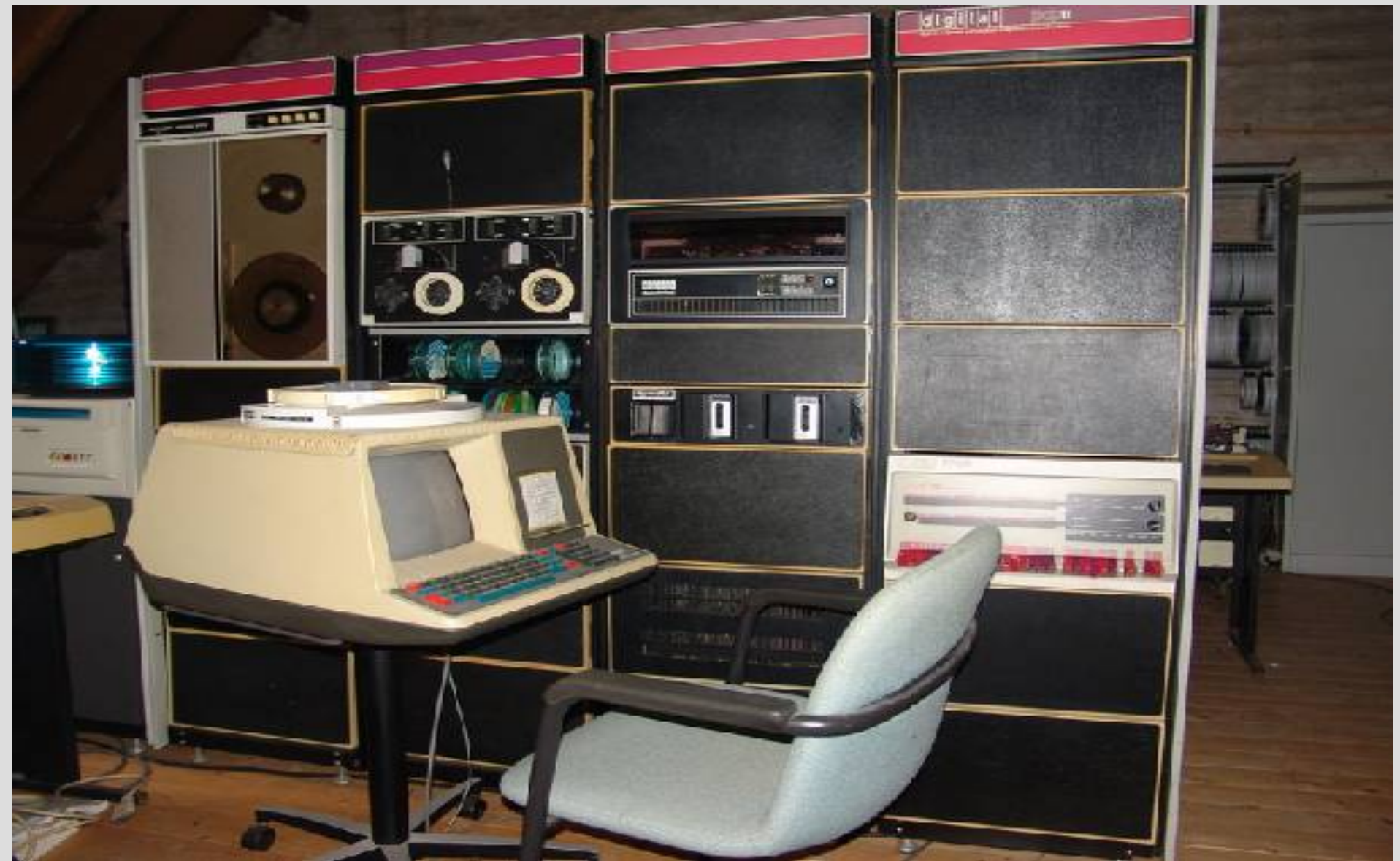

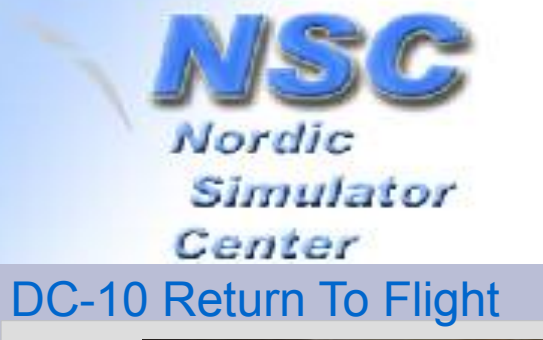

### **A large-size PDP-11**

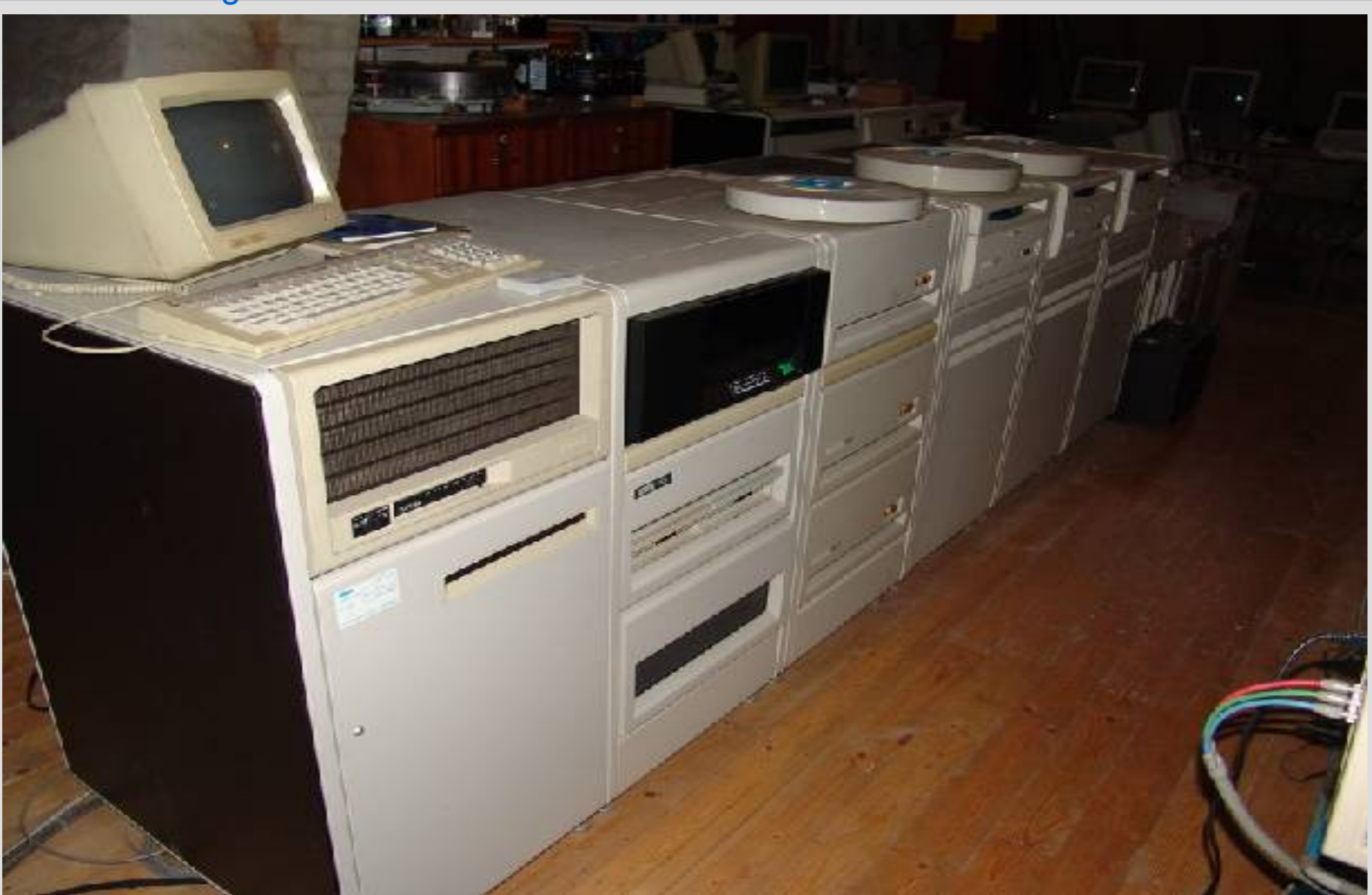

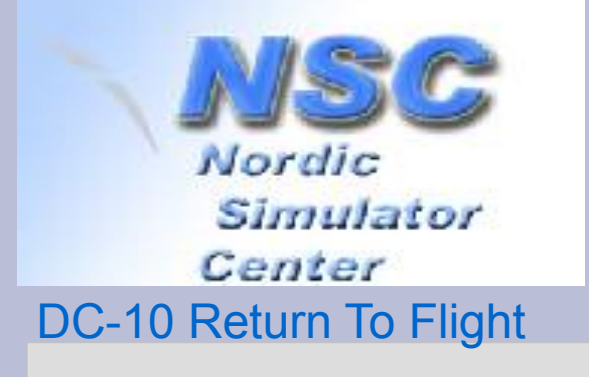

## **You should know what DMA is!**

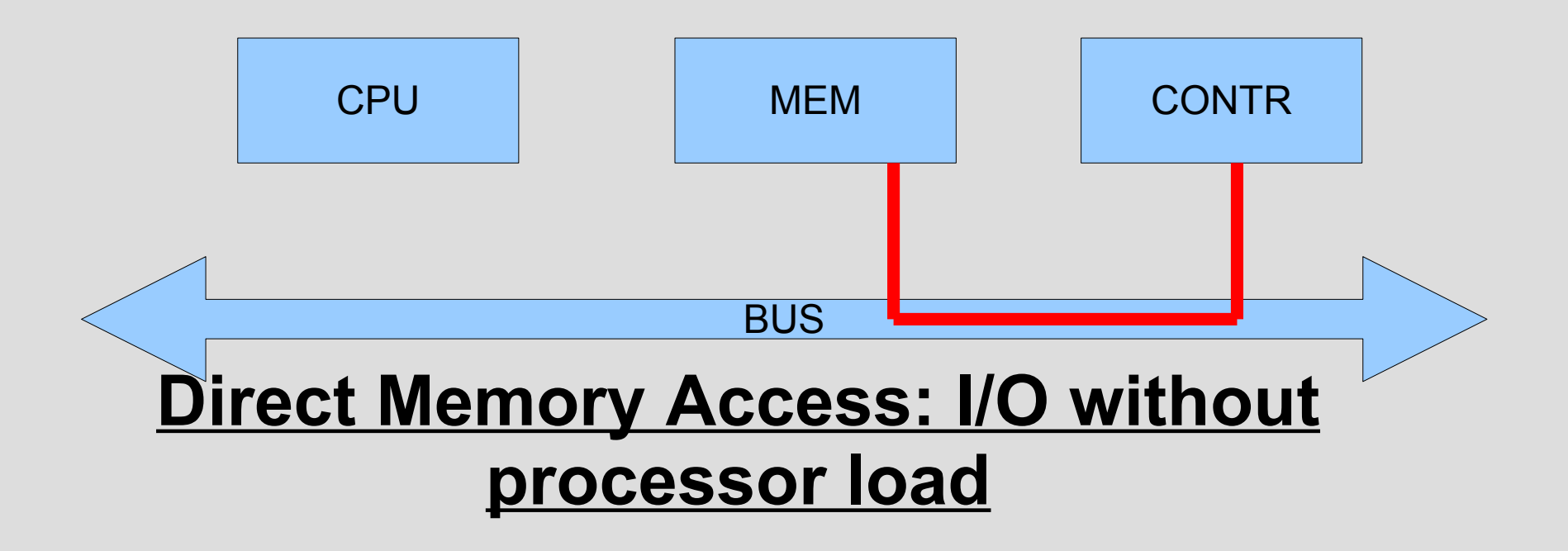

- ●O.S. commands controller
- Controller gets/puts data from/into memory
- •Reports ready to O.S. by interrupt

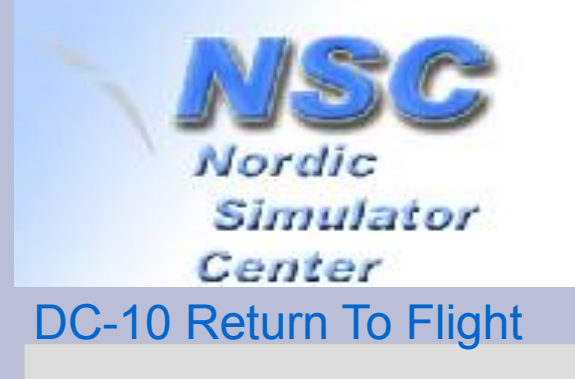

### **CPU-C**

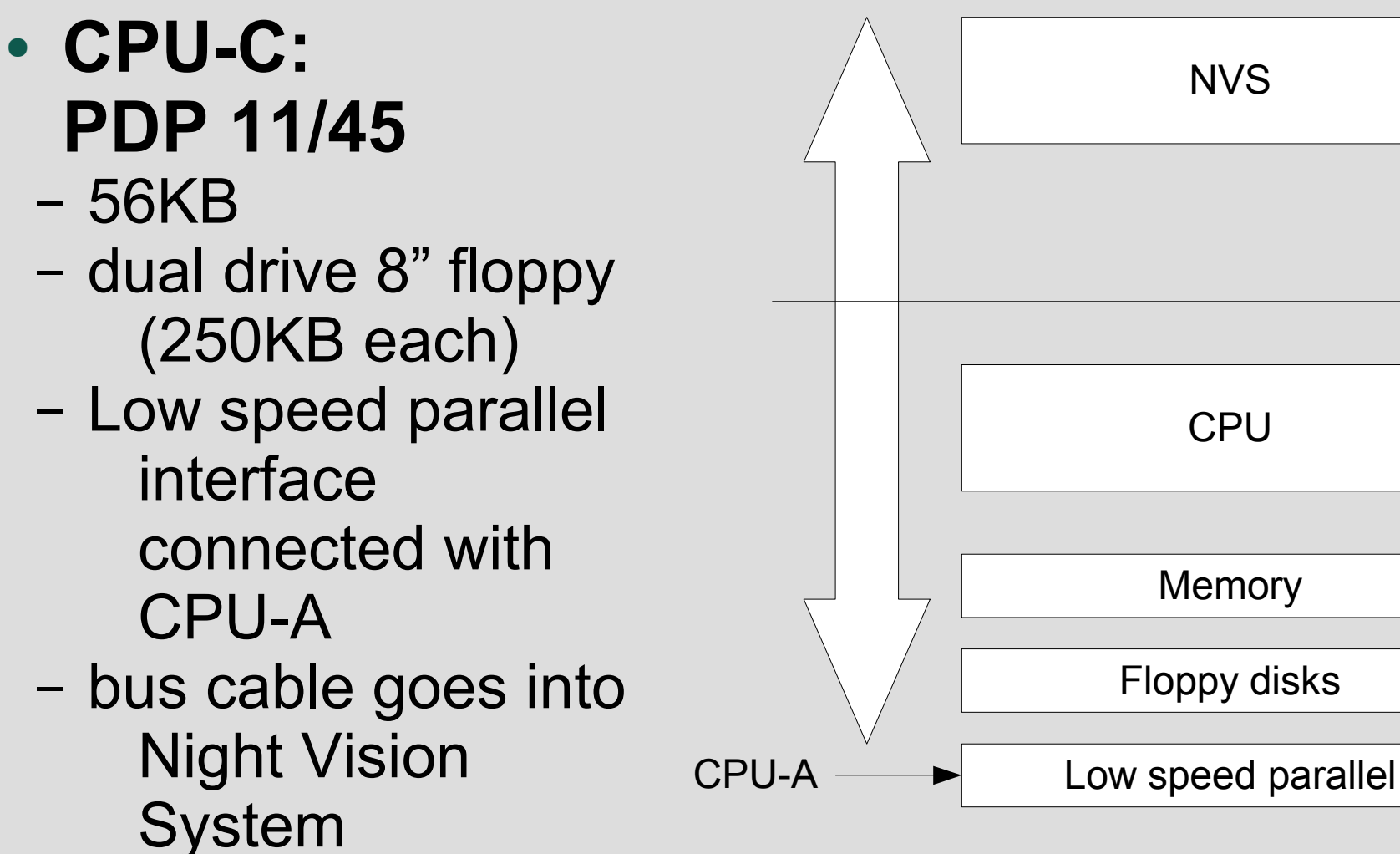

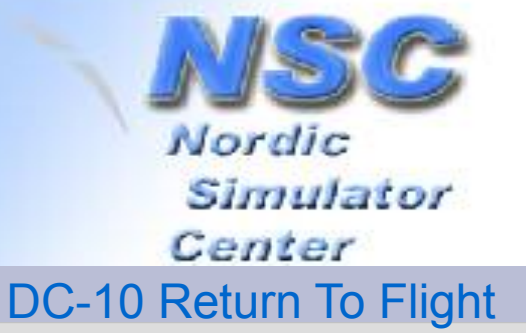

#### **How does CPU-C look like?**

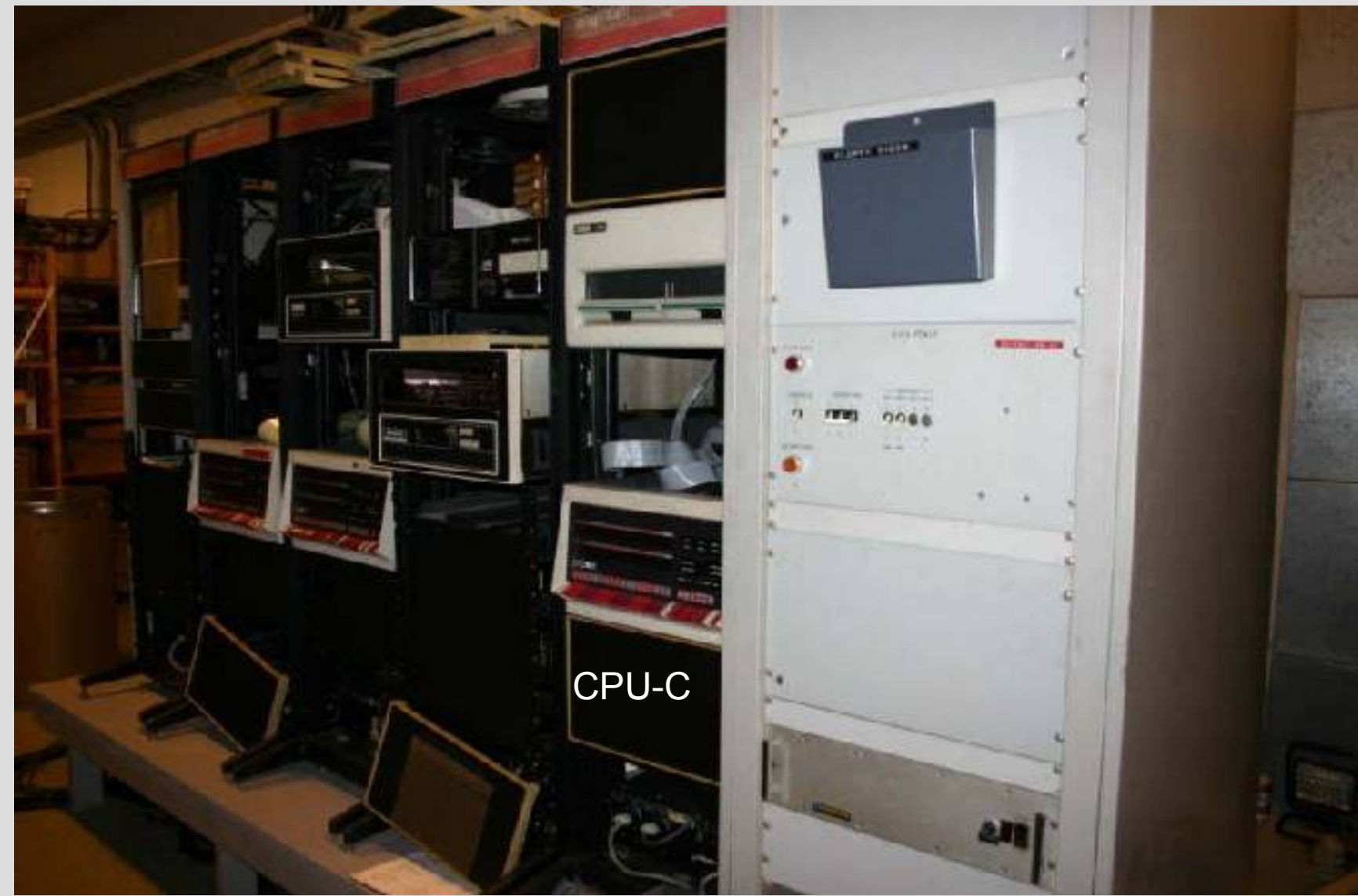

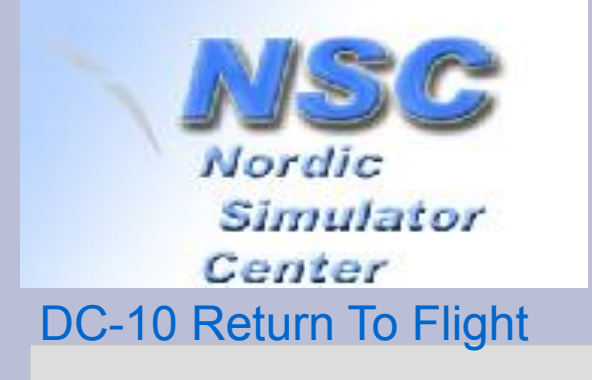

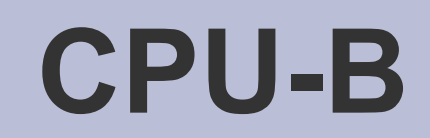

#### ● **CPU-B: PDP 11/45**

- 184KB memory
- Plus 2 sets of 32KB Fastbus memory.
	- One shared with CPU-A
	- The other used to boost math routines
- 2½ MB disk
- Three busses

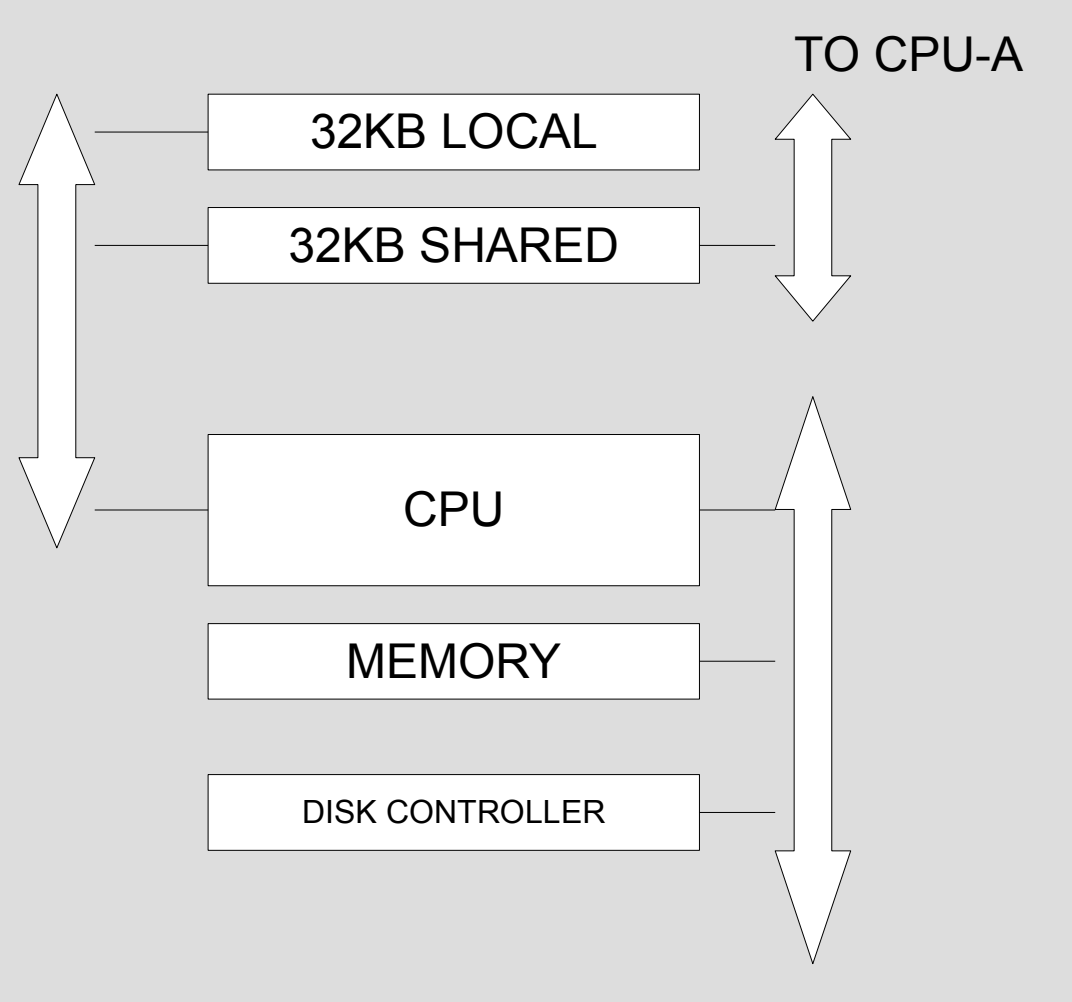

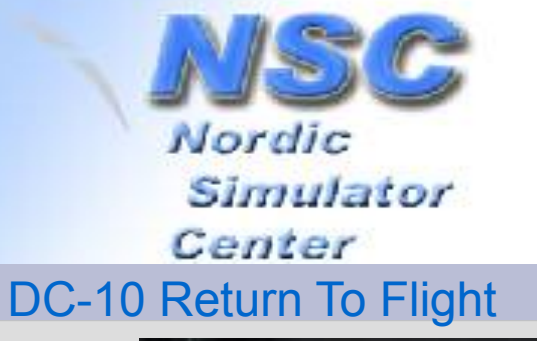

### **The Fastbus Memory**

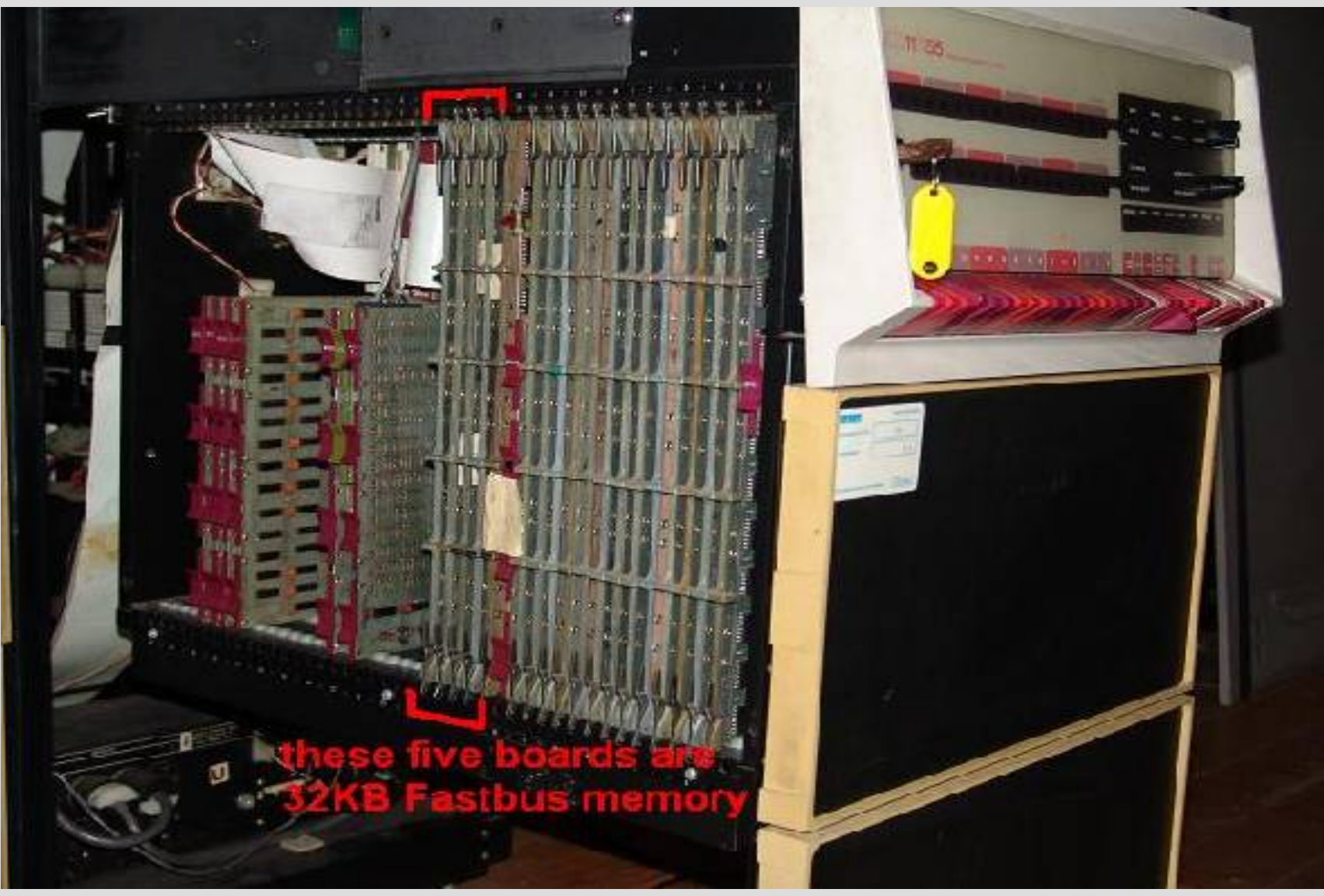

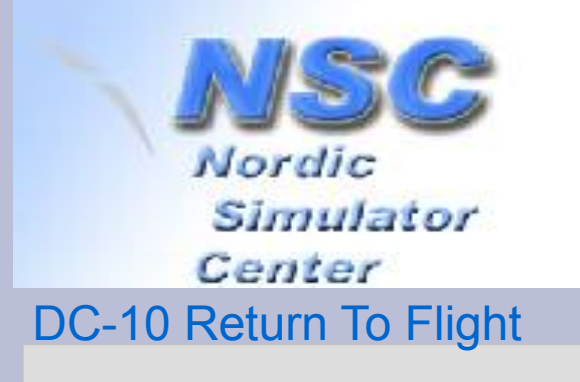

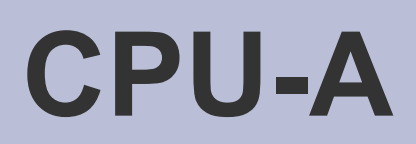

#### Main cabinet Expansion rack VT-30 VT-30 Bus to CPU-B disk disk CPU-C **TrainerSt TrainerSt** keyboard keyboard Linkage

- **CPU-A: PDP 11/45**
	- 160KB memory
	- Plus 32KB shared in CPU-B.
	- 2x disks of 2 ½ MB
	- fast parallel I/F
	- slow parallel I/F
	- 2x VT30 graphical processors
	- Serial cards
	- Bus repeater

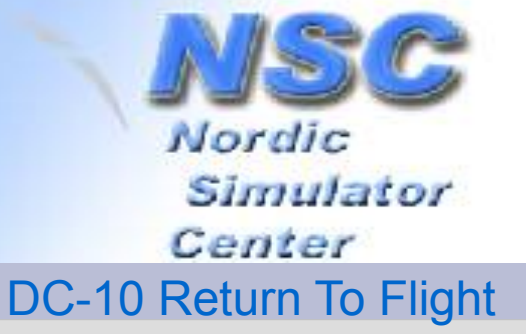

#### **How does CPU-A look?**

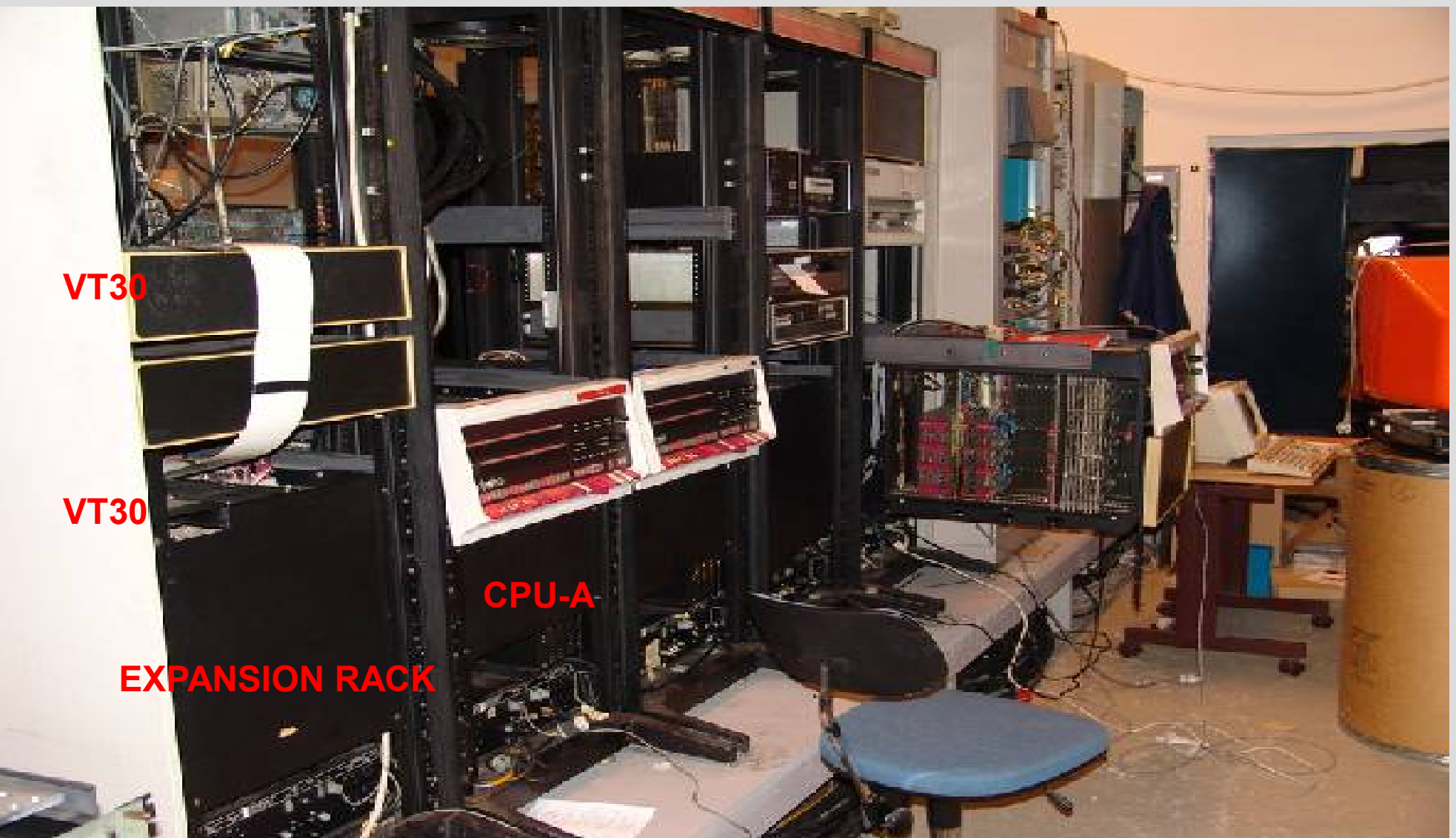

![](_page_17_Picture_0.jpeg)

# **A and B share 32KByte of memory**

- Memory in A has a **"gap"**
- **Building blocks of 32 Kbyte (not** *possible in later PDP-11s)*
- Address range of **shared memory is at 200000 – 277777**

![](_page_17_Figure_5.jpeg)

![](_page_18_Picture_0.jpeg)

## **Innovations done by Continental**

- Replaced core memories (4 boards per 32KB) by single board MOS memories. Created gaps by removing rows of ICs.
- Phased out most RK05 disk drives as they require regular maintenance (replacing clean-air filters twice a year).
- Replaced by Wilson Labs RK05 emulation on ZIP cartridges (hardware compatible)
- (*O.S.,* RT-11 v2*, only supports old type diskdrives*)

![](_page_19_Picture_0.jpeg)

# **1 st visit: January 2008**

- A: only stable for a day or two.
- B: not working.
- C: stable, can boot and passed diagnostics.
- Some 60Hz to 50Hz issues solved.
- Scrapped the  $4<sup>th</sup>$  machine for spare parts.
- Spare parts are insufficient to keep 3 machines alive.
- Doubts about disks (Wilson ZIP drives).

![](_page_20_Picture_0.jpeg)

# **Trouble Shooting**

- If it had worked yesterday, you may expect a *single problem.* Not in this case!
	- Pre-1980 hardware: simple TTL circuitry, but lot of boards in a backplane; no self-tests.
	- Power- and bus-cables are *aging*.
	- Backplane connection and contact problems.
- Strip the machine to bare CPU + Memory.
	- *Or even without memory: run 000777 on switches*
- Building up step by step.
	- On each step: run diagnostics or test by small programs.

![](_page_21_Picture_0.jpeg)

## **Trouble getting home**

![](_page_21_Picture_2.jpeg)

![](_page_22_Picture_0.jpeg)

## **Time for Homework**

#### *Plan "B" is required*

• Any old PDP-11 can replace CPU-C •No other can replace CPU-B: tied to 11/45 type. Shared memory is a unique feature! ●Puzzle focusses on CPU-A

Original CPU-A is critical on bus length, timing issues all over!

*A solution to CPU-A problems would be beneficial!*

![](_page_23_Picture_0.jpeg)

# **The UBI puzzle (1)**

- End of February 2008: the 11/44 UniBus Interface (UBI) specification *suggests* we can "cut" a slice out of main memory by a special configuration on this board.
- Until mid of June our *proof of concept* fails as the above statement is not exactly true

![](_page_23_Figure_4.jpeg)

![](_page_24_Picture_0.jpeg)

# **The UBI puzzle (2)**

- Normal function of UBI: enable DMA controllers to do I/O to main memory beyond 18 bit limit, by mapping to 22 bit addresses.
- The special config option inhibits this mapping for a range of addresses: DMA stays on the 18 bit Unibus and targets the shared memory in CPU-B.

![](_page_24_Figure_4.jpeg)

![](_page_25_Picture_0.jpeg)

# **The UBI puzzle (3)**

- Shared memory in CPU-B starts at physical address 200000. Clue: physical address in the 11/44 is 17200000 (four extra bits)
- Cache memory luckily ignores this external memory.
- *Software on CPU-A needs to be changed!!*

![](_page_25_Figure_5.jpeg)

![](_page_26_Picture_0.jpeg)

#### **Jan's trip to NL by car (July 2008)**

- IN:
	- Two Wilson ZIP drives for testing + backup disks on ZIP.
	- All RK05 diskpacks with original software
- $\cdot$  OUT:
	- Two Wilson ZIP drives, tested "OK".
	- Two PDP 11/44s (*hard to find in this century*)
	- Spare power supply for 11/44.
	- PC to connect consoles (=serial lines) to Internet.
	- Network card, 10Mbit ethernet stuff for A or C.
		- FTP stack for latest edition RT-11: can transfer files and diskimages.
		- Latest RT-11 can run in RAM disk.
		- *connecting Island to Mainland*.

![](_page_27_Picture_0.jpeg)

# **Aug/Sept 2008: digging into software**

- We now have the software:
	- 160 000 lines of PDP-11 assembler code.
	- *Hard to read and get an overview.*
- Link Miles has built multi-tasking capabilities on top of simple operating system.
	- CPULDR: loads modules into memory.
		- inits runtime MMU settings for each module.
	- LMEXEC: real time scheduler.
		- Modules are member of rating class: run a designated number of times per second.
		- Sets MMU when switching from one module to another.
- Changes focus on CPULDR

![](_page_28_Picture_0.jpeg)

![](_page_28_Picture_1.jpeg)

- Original: 3698 lines of code; *comments* are significant while reading.
- Changes:
	- Settings of MMU registers (PAR, Page Address Register)
		- pointing to Shared Memory
		- pointing to Device Area (top 8KB)
	- Enabling 22 bit mode (medium to large machine)
	- Loading of data into Shared Memory
	- *Total of 15 (small) changes required*
- Development done using SimH emulator running on Windows: a disk = a file.

![](_page_29_Picture_0.jpeg)

# **Testing with SimH (1)**

- Obviously, stops as soon as software touches hardware that is not present.
- SimH is much faster than any real PDP-11
- Three new loaders :
	- T44LDR relocating to area up in 1MB, for testing only.
	- A44LDR intended loader for CPU-A.
		- Cannot test without the hardware: adapted from T44LDR.
	- F44LDR: loads all modules A + B.
		- Full Function on a single machine.
		- Loads correctly. Never got alive, possibly caused by incomplete initialisations.
- "GO" for replacing CPU-A by 11/44

![](_page_30_Picture_0.jpeg)

# **Testing with SimH (2)**

![](_page_30_Picture_11.jpeg)

![](_page_31_Picture_0.jpeg)

# **2 nd visit: October 2008**

- Installed CPU-A NG: 11/44
	- All in a single box
	- No bus repeater required
	- Bus tested OK
- Installed CPU-C NG: 11/44
- Old CPU-C as new CPU-B
	- Installed MMU option: upgrade small to medium.
	- Fastbus Memory did not work!!
- Installed Unix PC and local network
- Taken all Fastbus memory home for testing.

![](_page_32_Picture_0.jpeg)

# **What is Linkage?**

- A modular set of hardware to interface everything in the cockpit to a fast I/O interface.
	- One mastercontroller connected to CPU-A
	- Own bus with three subcontrollers
	- A large set of various types of interfaces:
		- Low and High voltage in/out
		- Digital in/out
- Config depends on cockpit/aircraft type
- I/O is done 20 times per second

![](_page_33_Picture_0.jpeg)

## **Where does Linkage I/O end?**

![](_page_33_Figure_2.jpeg)

![](_page_34_Picture_0.jpeg)

# **What's in XTALK?**

All global variables for all software modules.

- Module "Engines" (EN): fuelflow triggered by throttles.
- Module "Fuel" (SF): contents of tanks decreased by fuelflow. Outgoing data to fuel indicators.

![](_page_34_Figure_5.jpeg)

![](_page_35_Picture_0.jpeg)

## **Winter '08-'09**

- Special setting UBI undone: using standard loader and F44LDR in single CPU mode
- No signs of life: *still looking into darkness*
- Jan c.s. found broken cables in Linkage
- April '09: Analogue-IN shows moving throttles and more of that kind.
- Fastbus Memories tested and bit errors repaired by replacing I.C.s.
- Test program made to read Linkage.
- Monitoring Linkage shows huge instability

![](_page_36_Picture_0.jpeg)

# **3 rd visit: June 2009**

- Diagnosed ground-loop in Linkage system (repair done later)
- Old CPU-C has a backplane problem preventing Fastbus Memory to work.
- Old CPU-B with board-set of old spare machine works fine, including the Fastbus Memory (shared set only).
- Configuration complete... but still not alive!

![](_page_37_Picture_0.jpeg)

# **Digging very deeply**

![](_page_37_Picture_2.jpeg)

![](_page_38_Picture_0.jpeg)

# **Final preflight...**

- Accidently discovered CPU-C has to run.
- Ground loop fixed by Jan c.s.: Linkage tested and now stable.
- Runs for 30 seconds: ends in *CPU LATE*
- Suspected CPU-A but discussion with Derek pointed to CPU-B.
- August 3: tried to install second set Fastbus memory (booster for math routines)
- Did a software workaround on B.
- *August 20: first "flight" of 35 minutes*.

![](_page_39_Picture_0.jpeg)

# **Special Thanks**

Feedback is writing down your story and getting encouragement, a comment or a hint. (*not always answers on your questions*)

- Dan, Martin, Wilber former |d|i|g|i|t|a|l|
- Nick, Dag, at Continental Airlines
- Steve, Peter and last but not least Derek former Link Miles employees.

![](_page_40_Picture_0.jpeg)

#### **A thought at last...**

#### If it works **Plug 'n Play** you don't learn anything.

*We have learned a lot.*

![](_page_41_Picture_0.jpeg)

#### **Pointers**

- [www.bejaardecomputers.nl](http://www.bejaardecomputers.nl/)
	- [Geert.Rolf@xs4all.nl](mailto:Geert.Rolf@xs4all.nl)

- [www.dc10.no](http://www.dc10.no/)
- [www.link-miles.co.uk](http://www.link-miles.co.uk/)